# **SecondaryCoolantProps**

*Release 1.1*

**Matt Mitchell, Edwin Lee**

**Oct 24, 2022**

# **CONTENTS:**

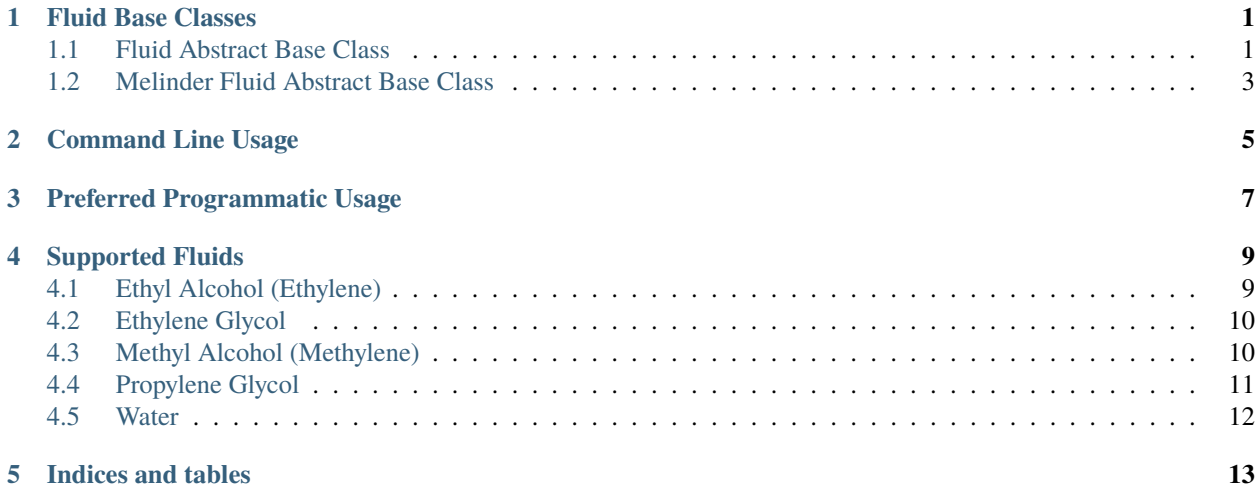

# **FLUID BASE CLASSES**

<span id="page-4-0"></span>This is a list of the relevant base classes for fluids. If you want to extend, you should inherit one of these.

# <span id="page-4-1"></span>**1.1 Fluid Abstract Base Class**

A fluid base class is available for developers to create new derived fluid mixtures:

class scp.base\_fluid.BaseFluid(*t\_min: float*, *t\_max: float*, *x: Optional[float] = None*, *x\_min: Optional[float] = None*, *x\_max: Optional[float] = None*)

Bases: ABC

A fluid base class that provides convenience methods that can be accessed in derived classes.

 $\text{alpha}(temp: float) \rightarrow float$ 

Convenience function for returning the thermal diffusivity by the common shorthand 'alpha'

@param temp: Fluid temperature, in degrees Celsius @return: Returns the thermal diffusivity in [m2/s]

### abstract conductivity(*temp: float*) → float

Abstract method; derived classes should override to return the thermal conductivity of that fluid.

@param temp: Fluid temperature, in degrees Celsius @return: Returns the thermal conductivity in [W/m-K]

### static conductivity\_units()  $\rightarrow$  str

```
cp(temp: float) \rightarrow float
```
Convenience function for returning the specific heat by the common shorthand 'cp'

@param temp: Fluid temperature, in degrees Celsius @return: Returns the specific heat in [J/kg-K]

```
abstract density(temp: float) → float
```
Abstract method; derived classes should override to return the density of that fluid.

@param temp: Fluid temperature, in degrees Celsius @return: Returns the density in [kg/m3]

static density\_units()  $\rightarrow$  str

### abstract property fluid\_name: str

An abstract property that needs to return the fluid name in derived fluid classes

Derived function must be decorated with @property

@return: string name of the fluid

### abstract freeze\_point( $x: float$ )  $\rightarrow$  float

Abstract method; derived classes shoule override the freezing point of that fluid

@param x: Fluid concentration fraction, ranging from 0 to 1 @return Returns the freezing point of the fluid, in Celsius

### static freeze\_point\_units()  $\rightarrow$  str

 $k$ (*temp:* float)  $\rightarrow$  float

Convenience function for returning the thermal conductivity by the common shorthand 'k'

@param temp: Fluid temperature, in degrees Celsius @return: Returns the thermal conductivity, in [W/m-K]

### $mu(*temp*: float) \rightarrow float$

Convenience function for returning the dynamic viscosity by the common letter 'mu'

@param temp: Fluid temperature, in degrees Celsius @return: Returns the dynamic viscosity – which one is mu in [Pa-s]

### $pr(*temp*: float = 0.0) \rightarrow float$

Convenience function for returning the Prandtl number by the common shorthand 'pr'

@param temp: Fluid temperature, in degrees Celsius @return: Returns the dimensionless Prandtl number

### prandtl(*temp: float*) → float

Returns the Prandtl number for this fluid

@param temp: Fluid temperature, in degrees Celsius @return: Returns the dimensionless Prandtl number

### static prandtl\_units()  $\rightarrow$  str

### $\mathbf{rho}(\mathit{temp} : \mathit{float}) \rightarrow \mathbf{float}$

Convenience function for returning the density by the common shorthand 'rho'

@param temp: Fluid temperature, in degrees Celsius @return: Returns the density, in [kg/m3]

### abstract specific\_heat(*temp: float*) → float

Abstract method; derived classes should override to return the specific heat of that fluid.

@param temp: Fluid temperature, in degrees Celsius @return: Returns the specific heat in [J/kg-K]

### static specific\_heat\_units()  $\rightarrow$  str

#### thermal\_diffusivity(*temp: float*) → float

Returns the thermal diffusivity for this fluid

@param temp: Fluid temperature, in degrees Celsius @return: Returns the thermal diffusivity in [m2/s]

### static thermal\_diffusivity\_units()  $\rightarrow$  str

### abstract viscosity(*temp: float*) → float

Abstract method; derived classes should override to return the dynamic viscosity of that fluid.

@param temp: Fluid temperature, in degrees Celsius @return: Returns the dynamic viscosity in [Pa-s]

### static viscosity\_units()  $\rightarrow$  str

# <span id="page-6-0"></span>**1.2 Melinder Fluid Abstract Base Class**

A Melinder fluid base class is available for developers to create new derived fluid mixtures:

class scp.base\_melinder.BaseMelinder(*t\_min: float*, *t\_max: float*, *x: float*, *x\_min: float*, *x\_max: float*) Bases: BaseFluid

A base class for Melinder fluids that provides convenience methods that can be accessed in derrived classes.

Melinder, Å. 2010. Properties of Secondary Working Fluids for Indirect Systems. 2nd ed. International Institute of Refrigeration.

### abstract coefficient\_conductivity()  $\rightarrow$  Tuple

Abstract method; derived classes should override to return the coefficient matrix for conductivity.

### abstract coefficient\_density()  $\rightarrow$  Tuple

Abstract method; derived classes should override to return the coefficient matrix for density.

### abstract coefficient\_freezing()  $\rightarrow$  Tuple

Abstract method; derived classes should override to return the coefficient matrix for freezing point.

### abstract coefficient\_specific\_heat()  $\rightarrow$  Tuple

Abstract method; derived classes should override to return the coefficient matrix for specific heat.

### abstract coefficient\_viscosity()  $\rightarrow$  Tuple

Abstract method; derived classes should override to return the coefficient matrix for viscosity.

### conductivity(*temp: float*) → float

Calculates the thermal conductivity of the mixture

@param temp: Fluid temperature, in degrees Celsius @return: Thermal conductivity, in W/m-K

### $density(*temp*: float) \rightarrow float$

Calculates the density of the mixture

@param temp: Fluid temperature, in degrees Celsius @return: Density, in kg/m3

### **freeze\_point**(*x: float*)  $\rightarrow$  float

Calculate the freezing point temperature of the mixture

@param x: Concentration fraction @return Freezing point temperature, in Celsius

### $specific\_heat$ (*temp: float*)  $\rightarrow$  float

Calculates the specific heat of the mixture

@param temp: Fluid temperature, in degrees Celsius @return: Specific heat, in J/kg-K

### viscosity(*temp: float*) → float

Calculate the dynamic viscosity of the mixture

@param temp: Fluid temperature, in degrees Celsius @return: Dynamic viscosity, in N/m2-s, or Pa-s

# **COMMAND LINE USAGE**

<span id="page-8-0"></span>This library comes with a command line interface. Once this library is pip installed, a new binary executable will be available with the name scprop. The command has a help argument with output similar to this (execute manually to verify latest syntax):

```
$ scprop --help
Usage: scprop [OPTIONS]
Options:
 -f, --fluid [water|ethyl_alcohol|ethylene_glycol|methyl_alcohol|propylene_glycol]
                               Which fluid to use? [required]
 -x, --concentration FLOAT RANGE
                               Mixture concentration fraction. Default 0.0.
                               [0.0 \le x \le 1.0]-p, --property [viscosity|specific_heat|density|conductivity|prandtl|thermal_
˓→diffusivity|freeze_point]
                               Which fluid property to evaluate.
                               [required]
 -t, --temperature FLOAT Fluid temperature, in degrees Celsius.
                                [required]
 -q, --quick Just report the value, good for scripts
                                [default: False]
 --help Show this message and exit.
```
Some example usages:

```
$ scprop --fluid water --property density --temperature 25
Fluid: water
Property: density
Value: 997.0448954179155
Units: [kg/m3]
$ scprop --fluid water --property density --temperature 25 --quick
997.0448954179155
$ scprop --fluid ethylene_glycol --concentration 0.3 --property specific_heat --
˓→temperature 40
Fluid: ethylene_glycol
Property: specific_heat
Value: 3775.3537088494118
Units: [J/kg-K]
```
Note that the fluid argument must be from the list of supported fluids, and the property must be from the list of supported properties. Both of these are available from the help message. For glycol mixtures, the glycol concentration is a decimal value. The temperature input value is in Celsius.

By default the output is a nice summary, but there is a quick option that just reports the value. The quick value is a nice integration into some workflows that would require the CLI.

For interactive bash sessions, there is a tab-completion capability available. Simply add the following line to the . bashrc file, or execute it manually in the current session to apply it temporarily:

eval "\$(\_SCPROP\_COMPLETE=bash\_source scprop)"

Enabling this will turn on tab completion for the different argument names, as well as the supported fluid and property names.

**THREE**

# **PREFERRED PROGRAMMATIC USAGE**

<span id="page-10-0"></span>For programmatic usage, the preferred approach is for users to directly consume the fluid classes directly in your applications. Applications of using the CLI approach with scprop should be limited to that use case.

An example usage:

```
from scp.water import Water
class MyClass:
   def __init__(self):self.my_fluid = Water()
   def do_something(self):
        # do some calculations
        # ...
        # get fluid properties
       temp = 20 # Celsius
       visc = self.my_fluid.viscosity(temp)
       dens = self.my_fluid.density(temp)
        # continue
        # ...
```
Other fluids can also be imported and applied in a similar fashion.

Other examples:

```
from scp.ethyl_alcohol import EthylAlcohol
from scp.ethylene_glycol imoprt EthyleneGlycol
from scp.methyl_alcohol import MethylAlcohol
from scp.propylene_glycol import PropyleneGycol
```
### **FOUR**

# **SUPPORTED FLUIDS**

<span id="page-12-0"></span>Here are the currently supported fluids.

# <span id="page-12-1"></span>**4.1 Ethyl Alcohol (Ethylene)**

Provides fluid properties for aqueous mixtures of Ethylene for temperatures <= 40 C, with concentrations from 0-0.6.

Example:

```
from scp.ethyl_alcohol import MethylAlcohol
if __name__ == '__main__".x_fraction = 0.2 # concentration fraction
   ea = Ethy1Alcohol(x_fraction)temp = 10 # Celsius
   print(ea.viscosity(temp))
```
class scp.ethyl\_alcohol.EthylAlcohol(*x: float*)

```
Bases: BaseMelinder
```
A derived fluid class for ethylene glycol and water mixtures

```
coefficient\_conductivity() \rightarrow Type
```
Abstract method; derived classes should override to return the coefficient matrix for conductivity.

 $coefficient\_density() \rightarrow Type$ 

Abstract method; derived classes should override to return the coefficient matrix for density.

```
coefficient\_freezing() \rightarrow Type
```
Abstract method; derived classes should override to return the coefficient matrix for freezing point.

```
coefficient\_specific\_heat() \rightarrow \text{Tuple}
```
Abstract method; derived classes should override to return the coefficient matrix for specific heat.

```
coefficient\_viscosity() \rightarrow Type
```
Abstract method; derived classes should override to return the coefficient matrix for viscosity.

### property fluid\_name: str

Returns a descriptive title for this fluid @return: "EthylAlcohol"

# <span id="page-13-0"></span>**4.2 Ethylene Glycol**

Provides fluid properties for aqueous mixtures of Ethylene Glycol for temperatures <= 100 C, with concentrations from 0-0.6.

Example:

```
from scp.ethylene_glycol import EthyleneGlycol
if _name_ = "main_:
   x_{r} fraction = 0.2 # concentration fraction
   eg = EthyleneGlycol(x_fraction)
   temp = 10 # Celsius
   print(eg.viscosity(temp))
```
class scp.ethylene\_glycol.EthyleneGlycol(*x: float*)

Bases: BaseMelinder

A derived fluid class for ethylene glycol and water mixtures

```
coefficient\_conductivity() \rightarrow Type
```
Abstract method; derived classes should override to return the coefficient matrix for conductivity.

```
coefficient\_density() \rightarrow Type
```
Abstract method; derived classes should override to return the coefficient matrix for density.

```
coefficient\_freezing() \rightarrow Type
```
Abstract method; derived classes should override to return the coefficient matrix for freezing point.

```
coefficient\_specific\_heat() \rightarrow Type
```
Abstract method; derived classes should override to return the coefficient matrix for specific heat.

```
coefficient\_viscosity() \rightarrow Type
```
Abstract method; derived classes should override to return the coefficient matrix for viscosity.

```
property fluid_name: str
```
Returns a descriptive title for this fluid @return: "EthyleneGlycol"

# <span id="page-13-1"></span>**4.3 Methyl Alcohol (Methylene)**

Provides fluid properties for aqueous mixtures of Methylene for temperatures  $\leq 40$  C, with concentrations from 0-0.6.

Example:

```
from scp.methyl_alcohol import MethylAlcohol
if name == "main ":
   x_fraction = 0.2 # concentration fraction
   ma = MethylAlcohol(x_fraction)
   temp = 10 # Celsius
   print(ma.viscosity(temp))
```
class scp.methyl\_alcohol.MethylAlcohol(*x: float*)

Bases: BaseMelinder

A derived fluid class for methyl alcohol and water mixtures

### $coefficient\_conductivity() \rightarrow Type$

Abstract method; derived classes should override to return the coefficient matrix for conductivity.

### $coefficient\_density() \rightarrow Type$

Abstract method; derived classes should override to return the coefficient matrix for density.

### $coefficient\_freezing() \rightarrow Type$

Abstract method; derived classes should override to return the coefficient matrix for freezing point.

#### $coefficient\_specific\_heat() \rightarrow Type$

Abstract method; derived classes should override to return the coefficient matrix for specific heat.

#### $coefficient\_viscosity() \rightarrow Type$

Abstract method; derived classes should override to return the coefficient matrix for viscosity.

### property fluid\_name: str

Returns a descriptive title for this fluid @return: "MethylAlcohol"

### <span id="page-14-0"></span>**4.4 Propylene Glycol**

Provides fluid properties for aqueous mixtures of Propylene Gycol for temperatures <=100 C, with concentrations from 0-0.6.

Example:

```
from scp.propylene_glycol import PropyleneGycol
if __name__ == '__main__".x_fraction = 0.2 # concentration fraction
   pg = PropyleneGycol(x_fraction)
    temp = 10 # Celsius
    print(pg.viscosity(temp))
```
class scp.propylene\_glycol.PropyleneGlycol(*x: float*)

Bases: BaseMelinder

A derived fluid class for propylene glycol and water mixtures

### $coefficient\_conductivity() \rightarrow \text{Tuple}$

Abstract method; derived classes should override to return the coefficient matrix for conductivity.

```
coefficient\_density() \rightarrow Type
```
Abstract method; derived classes should override to return the coefficient matrix for density.

```
coefficient_freezing() \rightarrow Tup
```
Abstract method; derived classes should override to return the coefficient matrix for freezing point.

### $coefficient\_specific\_heat() \rightarrow Type$

Abstract method; derived classes should override to return the coefficient matrix for specific heat.

### $coefficient\_viscosity() \rightarrow Type$

Abstract method; derived classes should override to return the coefficient matrix for viscosity.

### property fluid\_name: str

Returns a descriptive title for this fluid @return: "PropyleneGlycol"

# <span id="page-15-0"></span>**4.5 Water**

Provides fluid properties for liquid water between 0-100 C.

### Example:

```
from scp.water import Water
if __name__ == '__main__".water = Water()temp = 10 # Celsius
   print(water.viscosity(temp))
```
### class scp.water.Water

Bases: BaseFluid

### conductivity(*temp: float*) → float

Returns the fluid thermal conductivity for this derived fluid.

Thermal conductivity equation from linear least-squares fit to data in CRC Handbook (op.cit.), page E-11

@param temp: Fluid temperature, in degrees Celsius @return: Thermal conductivity, in [W/m-K]

### $density(*temp*: float) \rightarrow float$

Returns the fluid density for this derived fluid.

Density eq. for water at 1 atm., from CRC Handbook of Chem. & Phys., 61st Edition (1980-1981), p. F-6.

@param temp: Fluid temperature, in degrees Celsius @return: Density, in [kg/m3]

### property fluid\_name: str

Returns the fluid name for this derived fluid. @return: "Water"

### freeze\_point(*\_=None*) → float

Returns the freezing point temperature of water

@param \_: Unused variable @return Freezing point temperature, in Celsius

### specific\_heat(*temp: float*) → float

Returns the fluid specific heat.

Specific heat of water at 1 atmosphere, 0 to 100 C. Equation from linear least-squares regression of data from CRC Handbook (op.cit.) page D-174

@param temp: Fluid temperature, in degrees Celsius @return: Specific heat, in [J/kg-K]

### viscosity(*temp: float*) → float

Returns the viscosity of water.

@param temp: Fluid temperature, in degrees Celsius @return: The dynamic viscosity of water in [Pa-s]

# **FIVE**

# **INDICES AND TABLES**

- <span id="page-16-0"></span>• genindex
- modindex
- search